# **Ergänzung zu Anhang 3 zur TAB Mittelspannung**

IEC 60870-5-104 Kompatibilitätsliste wesernetz Fernwirkgateway Stand 01.02.2021

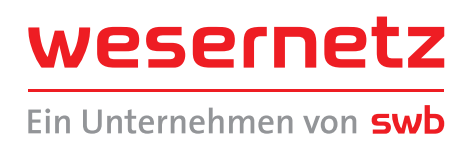

#### Verwendete Normparameter

#### 1. 1 Kompatibilität

Die anwenderbezogene Norm gibt Parametersätze und Alternativen vor, aus denen Unter-mengen ausgewählt werden müssen, um ein einzelnes Fernwirksystem zu erstellen. Einige Parameter, wie die Anzahl der Oktette in der GEMEINSAMEN ADRESSE DER ASDU, schließen sich bei der Anwendung gegenseitig aus. Das bedeutet, dass bei der Parametrierung der Station nur eine Größe des festgelegten Parameters pro System erlaubt ist. Die angegebenen Alternativen bilden die in der Parametrierung festzulegende Auswahl. Andere Parameter, wie die aufgelisteten Sätze mit unterschiedlichen Prozessinformationen in Befehls- und Überwachungsrichtung, erlauben die Festlegung des Gesamtumfangs oder von Untermengen, die für die vorgegebene Anwendung geeignet sind.

Die Kompatibilitätsliste ist wie in IEC 60870-5-101 festgelegt und um Parameter ergänzt, die in dieser Norm angewendet werden. Die zugehörigen Beschreibungen in dieser anwendungsbezogenen Norm nicht zulässiger Parameter sind durchgestrichen. (Das zugehörige Kontrollfeld ist geschwärzt)

#### 1.2 System oder Gerät

- $\Box$  Systemfestlegung
- $\Box$  Festlegung für die Zentralstation
- ⊗ Festlegung für die Unterstation
- 1.3 Anwendungsschicht

niederwertiges Oktett zuerst Gemeinsame Adresse der ASDU

## Ein Oktett

- ⊗ Zwei Oktette
- ⊗ Strukturiert
- **Unstrukturiert**

#### Adresse des Informationsobjektes

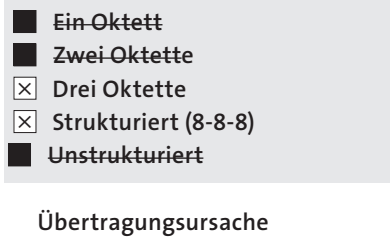

#### Ein Oktett

⊗ Zwei Oktette (mit Herkunftsadresse)

#### Länge der APDU

(systembezogener Parameter, die maximale Länge der APDU je System ist festzulegen) Die maximale Länge der APDU beträgt 253 (falls nicht anders festgelegt). Je System darf die maximale Länge reduziert werden.

Auswahl genormter ASDU Prozessinformationen in Überwachungsrichtung

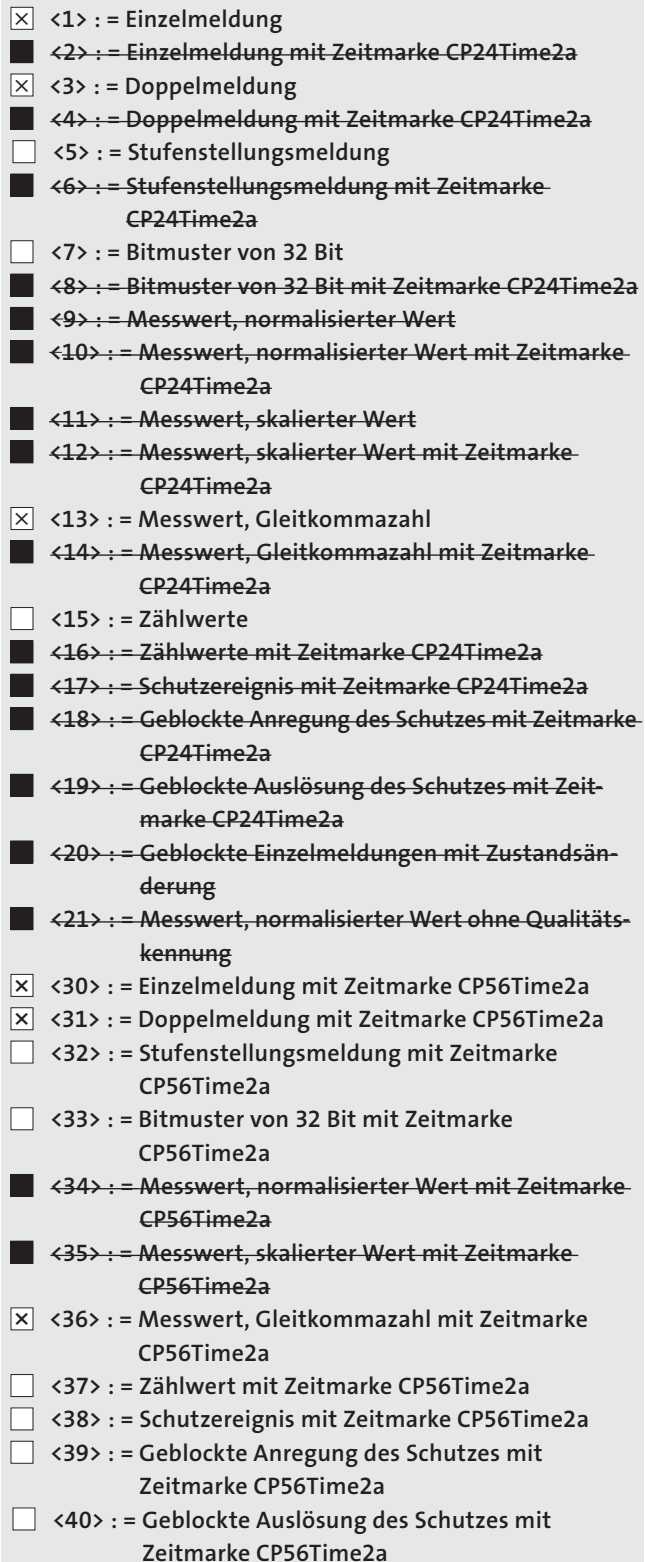

Prozessinformationen die Aufgrund eines Generalabfragebefehls oder zyklisch übertragen werden, werden generell mit nicht-Echtzeit-Typkennungen übertragen, ansonsten werden die lOAs<30-36> verwendet (Zeitmarke CP56Time2a).

Prozessinformationen in Steuerungsrichtung

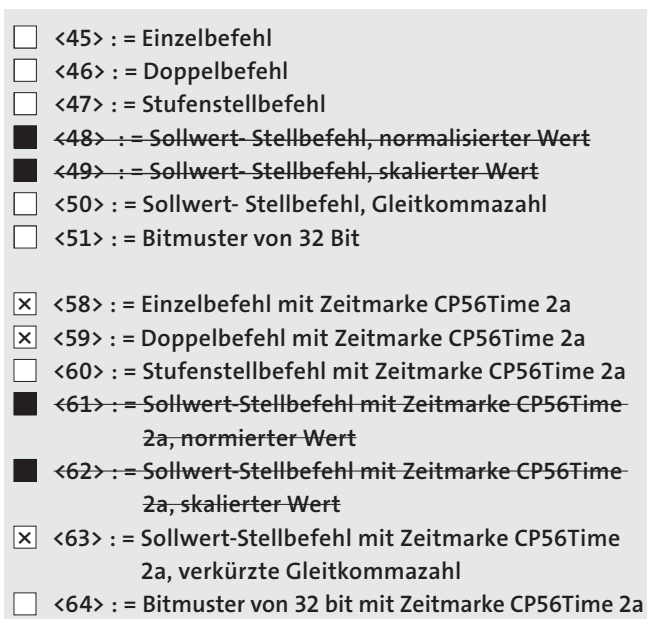

Es wird entweder der ASDU-Satz <45> bis <51> oder der Satz <58> bis <64> angewendet.

Systeminformation in Überwachungsrichtung

⊗ <70> : = Initialisierungsende

Systeminformation in Steuerungsrichtung

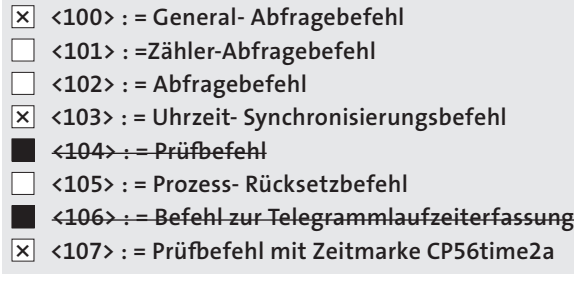

# Parameter in Steuerungsrichtung

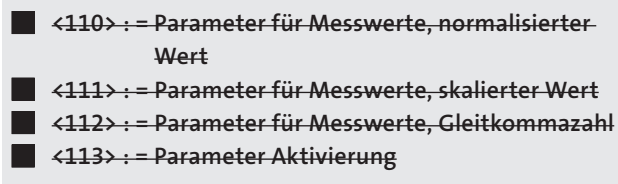

## Übertragung von Dateien

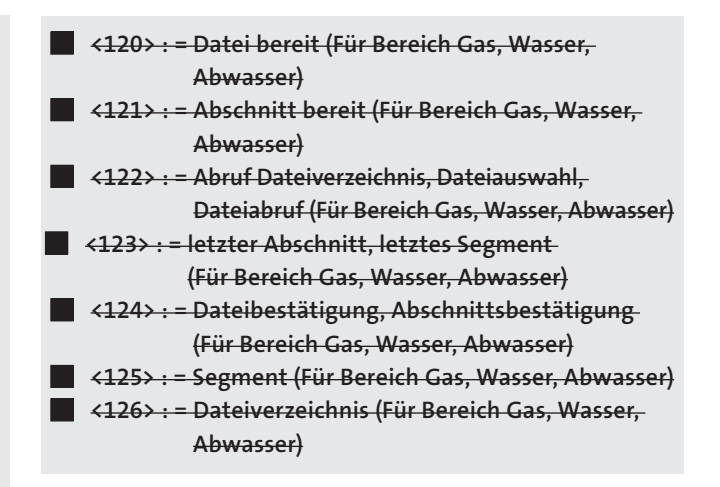

#### **EWE NETZ FERNWIRKGATEWAY** Typkennungen 1.4 Zuweisung der Übertragungsursachen zu den

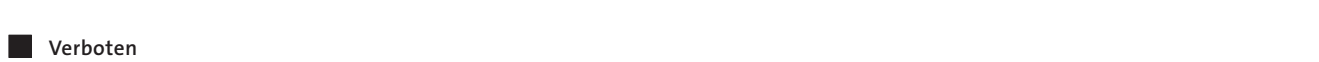

■ verboten<br>□ Zulässig aber nicht eingesetzt

 $\boxed{\mathsf{x}}$  Muss verwendet werden ( wird unterstützt )

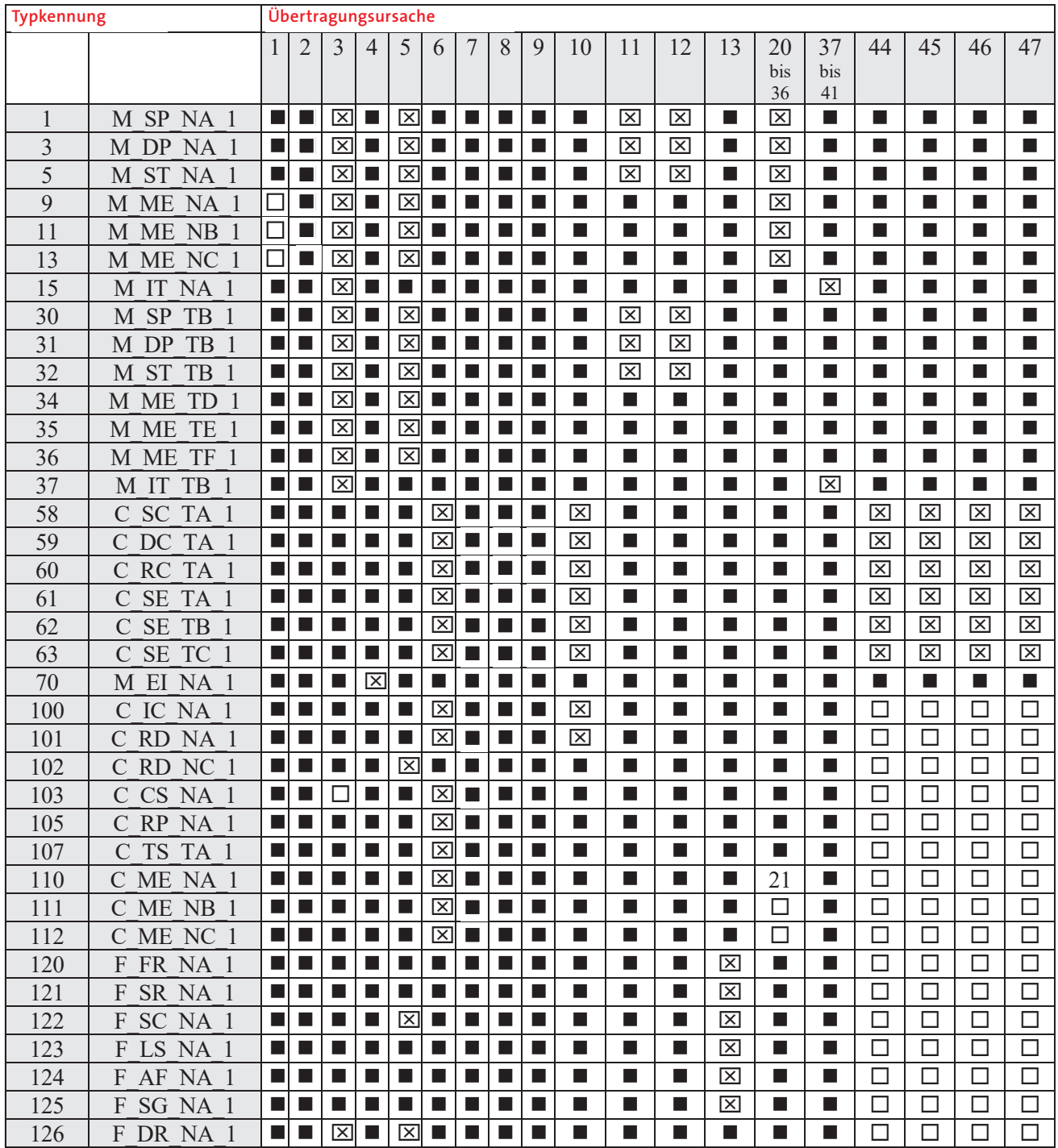

Bedeutungen der Übertragungsursache:

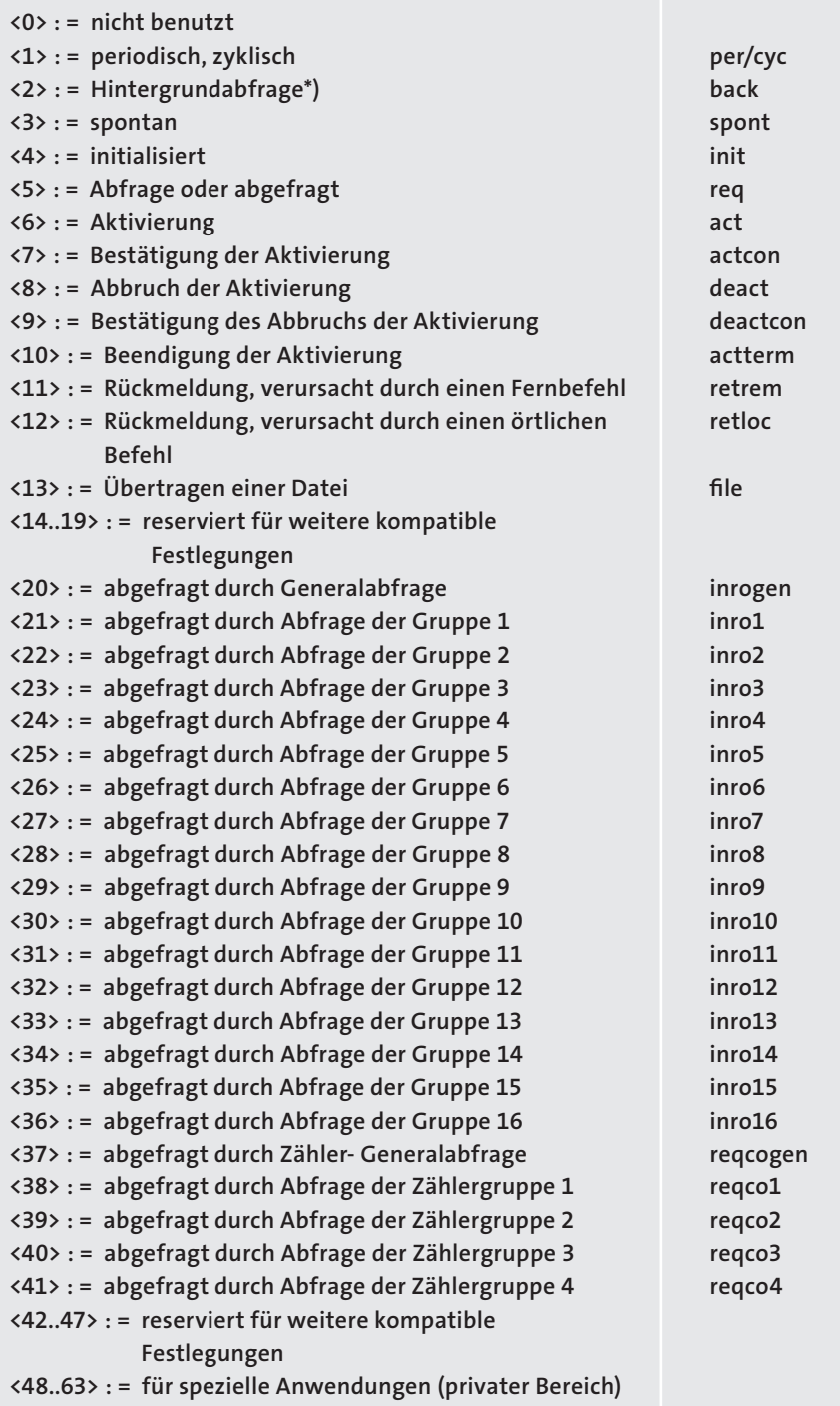

\*) In Überwachungsrichtung zur Synchronisierung der Prozeß information der Zentralstation und der Unterstationen zur fortlaufenden Übertragung mit niedriger Priorität genutzt.

# 1.5 Grundlegende Anwendungsfunktionen

Stationsinitialisierung

Ferninitialisierung

Zyklische Datenübertragung

⊗ Zyklische Datenübertragung

#### Uhrzeitsynchronisation

 ⊗ Uhrzeitsynchronisation ⊗ Bit SU (Sommerzeit) benutzt

Die von der Zentralstation (Netzleitstelle) gesendete Uhrzeit, entspricht der Lokalzeit (örtliche Uhrzeit)

### Befehlsübertragung

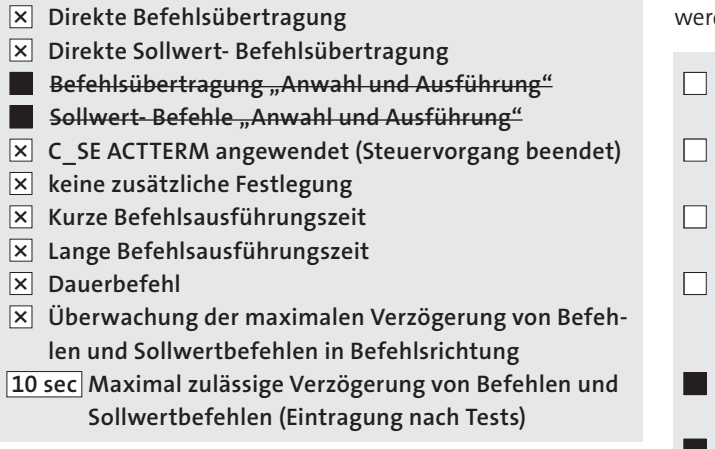

Übertragung von Zählwerten

- Modus A: Örtliches Umspeichern mit spontaner Übertragung
- Modus B: Örtliches Umspeichern mit Zählerabfrage
- Modus C: Umspeichern und Übertragen durch Zähler-Abfrage bei Umspeichern und Übertragen durch Zähler-Abfragebefehle
- Modus D: Umspeichern durch Zähler-Abfragebefehl, umgespeicherte Werte werden spontan übertragen
- $\Box$  Zählerabfrage
- Zähler umspeichern ohne Rücksetzen
- Zähler umspeichern mit Rücksetzen
- Zähler rücksetzen
- Allgemeine Zählerabfrage
- Zählerabfrage Gruppe 1 (Für Bereich Gas, Wasser, Abwasser)
- Zählerabfrage Gruppe 2 (Fur Bereich Gas, Wasser, Abwasser)
- Zählerabfrage Gruppe 3 (Für Bereich Gas, Wasser, Abwasser)
- Zählerabfrage Gruppe 4 (Für Bereich Gas, Wasser, Abwasser)

## Abrufprozedur

Abrufprozedur

Spontane Übertragung

⊗ Spontane Übertragung

# Doppelübertragung von Informationsobjekten mit der Übertragungsursache spontan

(stationsbezogener Parameter, jeder Informationstyp ist mit .X. zu markieren, falls bei einer einzigen spontanen Änderung eines Informationsobjekts eine Typkennung ohne Zeitmarke und die zugehörige Typkennung mit Zeitmarke übertragen werden) Die folgenden Typkennungen dürfen nacheinander in Folge eines einzigen Zustandswechsels eines Informationsobjekts übertragen werden. Die einzelnen Adressen der Informationsobjekte, die für die Doppelübertragung vorgesehen sind, den in einer projektspezifischen Liste festgelegt.

- Einzelmeldung M\_SP\_NA\_1, M\_SP\_TA\_1, M\_SP\_TB\_1 und M\_SP\_NA\_1
- Doppelmeldung M\_DP\_NA\_1, M\_DP\_TA\_1 und M\_DP\_TB\_1
- Stufenstellungsmeldung M\_ST\_NA\_1, M\_ST\_TA\_1 und M\_ST\_TB\_1
- Bitmuster von 32 bit M\_BO\_NA\_1, M\_BO\_TA\_1 und M\_BO\_TB\_1 (falls für ein bestimmtes Projekt festgelegt)
- Messwert, normierter Wert M\_ME\_NA\_1, M\_ME\_ TA<sub>1</sub>, M\_ME\_ND\_1 und M\_ME\_TD\_1
- Messwert, skalierter Wert M\_ME\_NB\_1, M\_ME\_TB\_1 und M\_ME\_TE\_1
- Messwert, verkürzte Gleitkommazahl M\_ME\_NC\_1, M\_ME\_TC\_1 und M\_ME\_TF\_1

# Generalabfrage

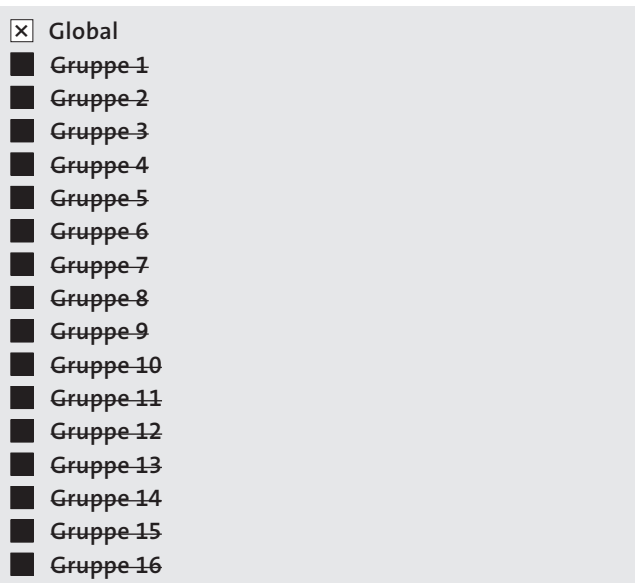

#### Prüfprozedur

⊗ Prüfprozedur (In Bezug auf Testframe)

#### Hintergrundabfrage

Hintergrundabfrage

#### Telegrammlaufzeit- Erfassung

# Telegrammlaufzeit- Erfassung

# Festlegungen für Zeitüberwachungen (Eintragung nach Tests)

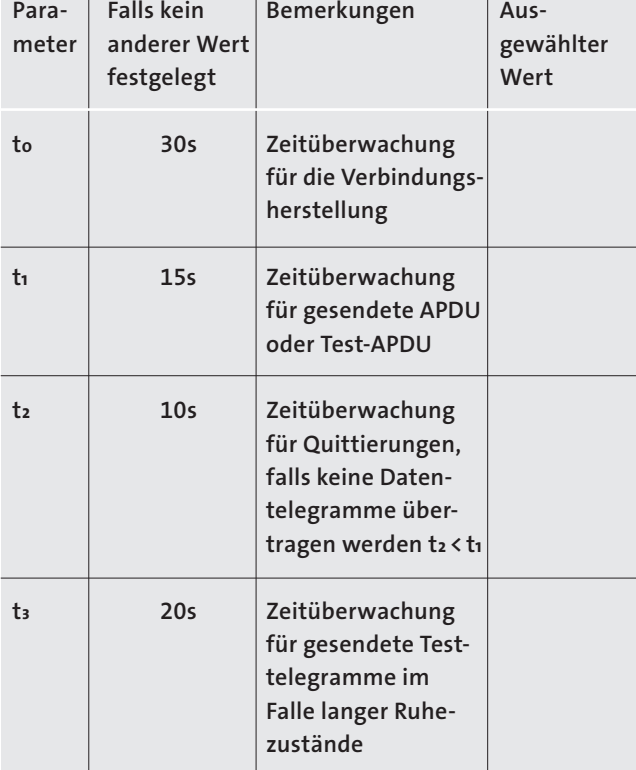

Maximalbereich aller Zeitüberwachungswerte: 1 bis 255 s, Genauigkeit 1 s.

# Maximale Anzahl k der unquittierten APDU im I Format und späteste APDU- Quittierung (w) (Eintragung nach Tests)

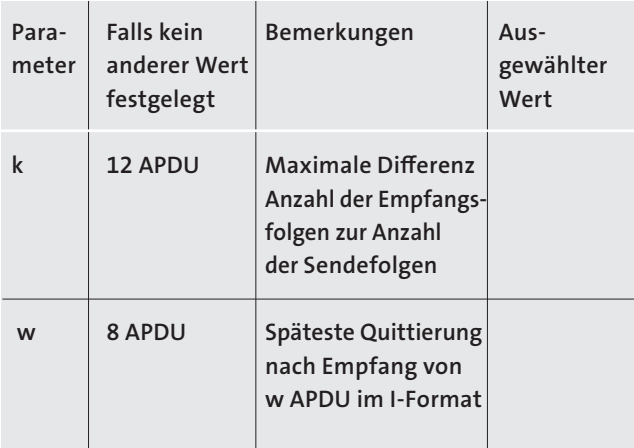

Maximaler Wertebereich k: 1 bis 32 767 (215 -1) APDU, Genauigkeit 1 APDU.

Maximaler Wertebereich w: 1 bis 32 767 APDU, Genauigkeit 1 APDU (k sollte Zweidrittel von w nicht überschreiten).

#### Portnummer

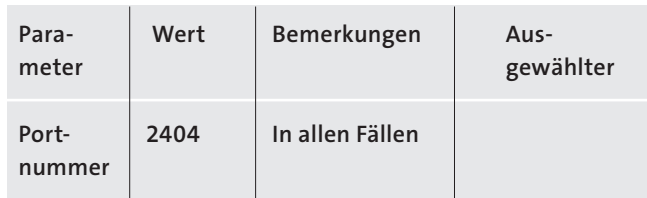

## RFC-2200-Sammlung

RFC 2200 ist ein offizieller Internet-Standard, der den Stand der Normung im Internet angewendeter Protokolle beschreibt, wie sie durch das Internet Architecture Board (IAB) festgelegt sind. Es bietet ein breites Spektrum aktueller, im Internet angewendeter Standards. Die geeignete Auswahl in der vorliegenden Norm festgelegter Dokumente aus RFC 2200 für vorgegebene Projekte ist durch den Anwender dieser Norm auszuwählen.

⊗ Ethernet 802.3

Serielle Schnittstelle X.21

Andere Auswahl aus RFC 2200

# Änderungsliste

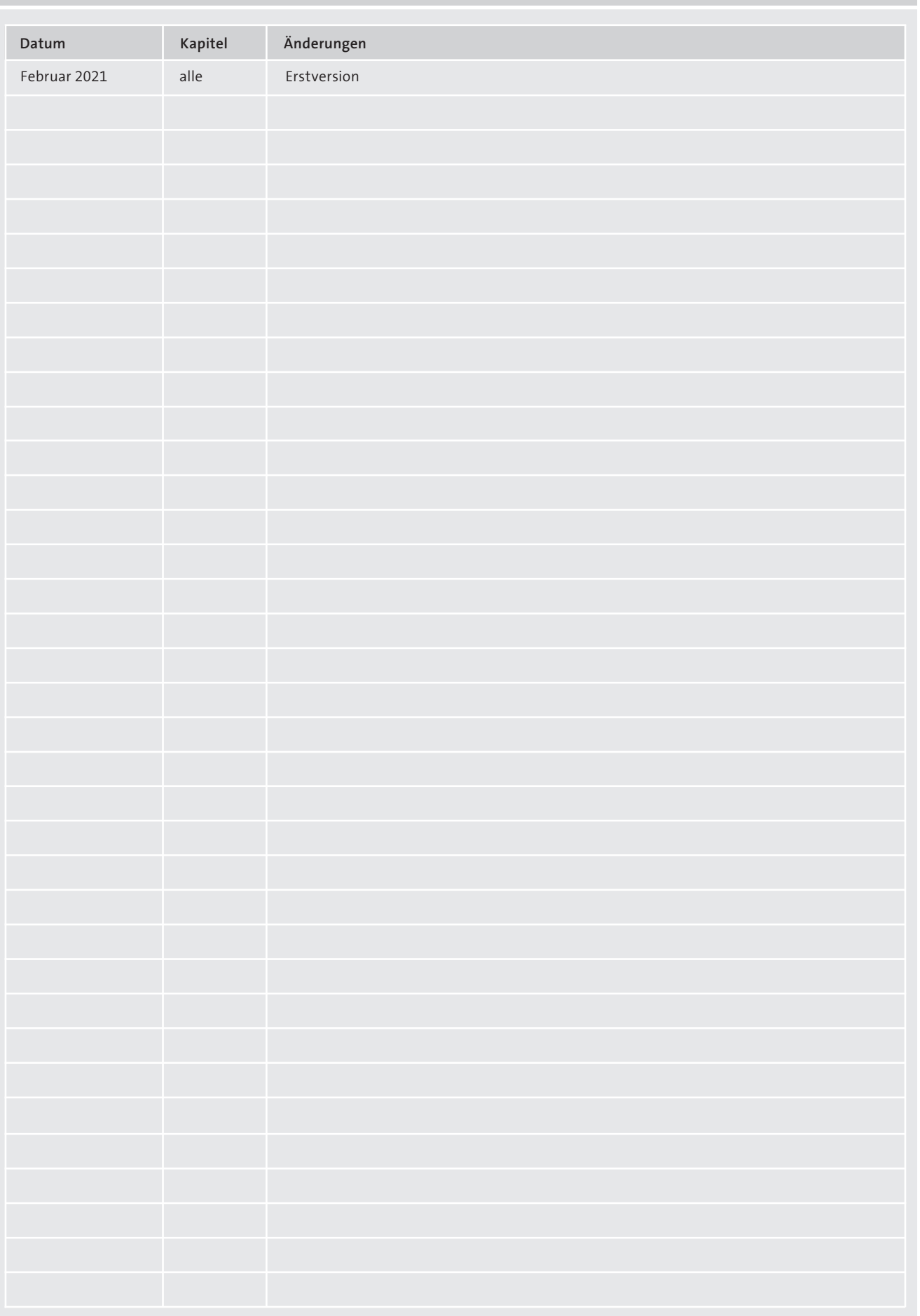